# *Lista* **datu-mota (IV. GAIA)**

Listetan bektoreetan bezala mota bereko hainbat osagai biltzen ditugu. Baina listetan bektoreetan ez bezala osagai kopurua alda daiteke programa martxan dugunean. Exekuzio garaian listan elementu berriak sartuko ditugu, edo elementuak kendu ere. Lista errepresentatzeko modu bat honako eazagupenekin egin daiteke:

```
Max : constant Integer := 15;
subtype Osoko0_Max is Integer range 0 .. Max;
subtype Osoko1_Max is Integer range 1 .. Max;
type Taula is array (Osoko1_Max) of Integer;
type Lista is record
    Info : Taula;
    Zenbat : Osoko0_Max;
end record;
```
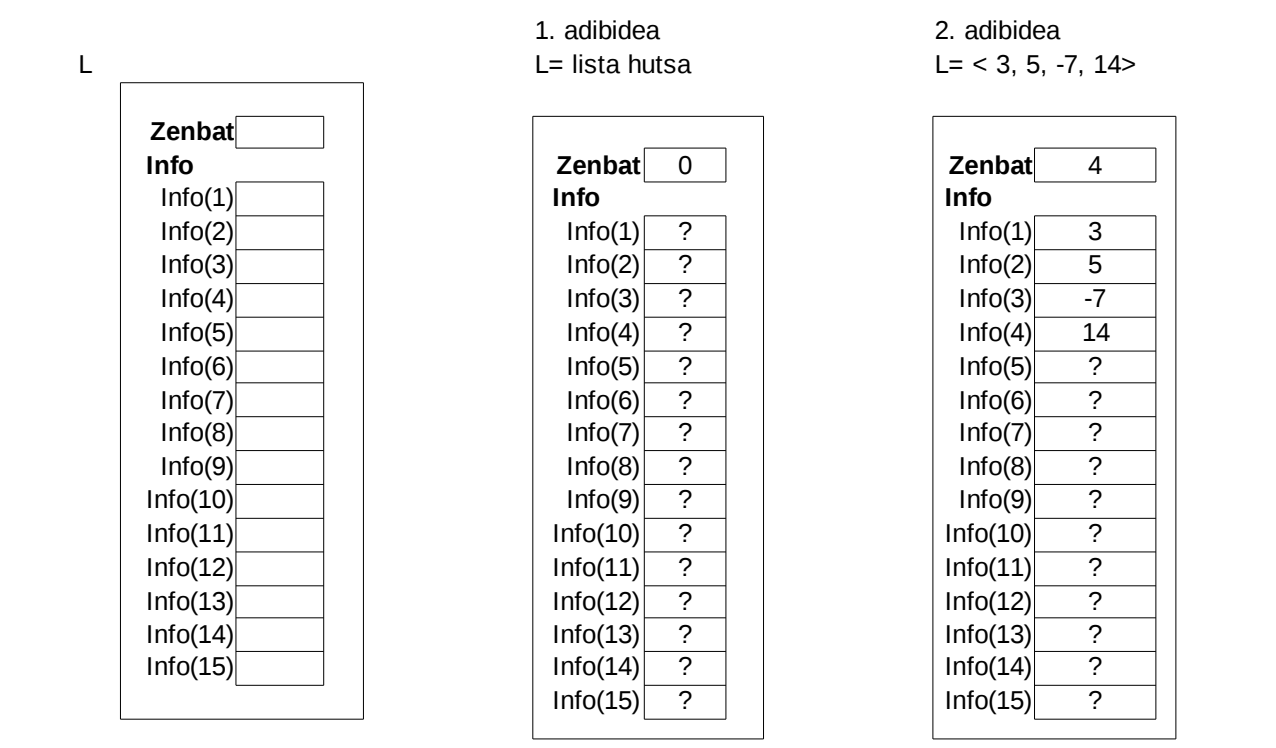

Programatzaileak erne ibiliko beharko da, eta berak kontrolatu beharko ditu zenbat osagai dauden une bakoitzean (L.Zenbat eremua), eta listan dauden osagaiak taulako (L.Info bektoreko) lehen posizioetan kokatu, ordena egokian. L.Zenbat posiziotik aurrera egongo diren balioak ez dira kontuan hartzen, edozein izan ahal izango dira.

## **1. Lista idatzi**

Elementu gisa osokoak dituen zerrenda bat emanda, zerrendako elementuak inprimatuko dituen algoritmoa espezifikatu eta egin. Azpiprograma modura inplementatu.

### **2. Listako elementu minimoa eta bere posizioa**

L lista emanda, zenbaki minimoa eta bere posizioa bilatzeko algoritmoa espezifikatu eta egin. Azpiprograma modura inplementatu.

## **3. Zenbakia bilatu lista ez-ordenatuan**

L lista ez-ordenatu bat emanda eta Z zenbakia, Z bilatzeko algoritmoa espezifikatu eta egin. Zenbakia listan badago, lehenengo agerpenaren posizioa itzuli beharko da; eta bestela, ez dagoenean, zero itzuli beharko da. Azpiprograma modura inplementatu.

# **4. Txertatu zerrendaren hasieran**

Elementu gisa osokoak dituen zerrenda bat eta elementua emanda, zerrendako lehenengo zenbakiaren aurretik emandako elementua gehituko duen algoritmoa espezifikatu eta egin. Azpiprograma modura inplementatu.

Adibidez:  $L = < 3, 5, -7, 14>$ 

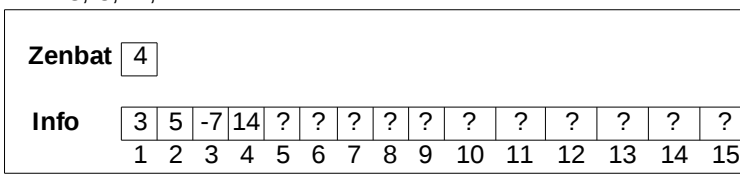

```
Txertatu Hasieran (L, 9);
 L = 5, -7, 14Zenhat \boxed{5}
```
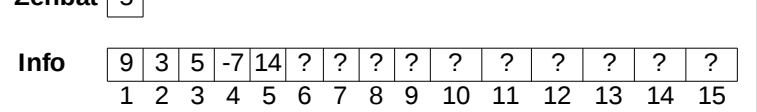

#### **5. Txertatu zerrendaren bukaeran**

Osoko bat eta elementu gisa osokoak dituen zerrenda bat emanda, zerrendako azkeneko zenbakiaren atzetik emandako osokoa gehituko duen algoritmoa espezifikatu eta egin. Azpiprograma modura inplementatu.

Adibidez:

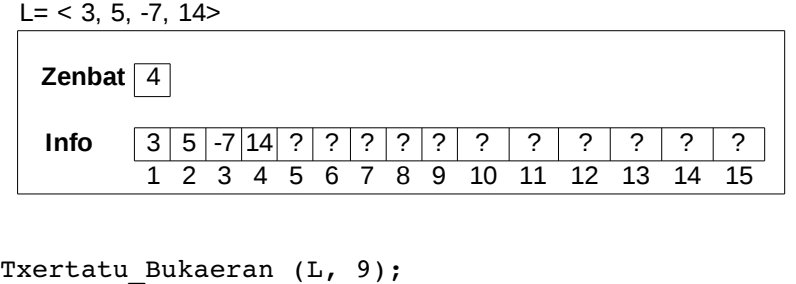

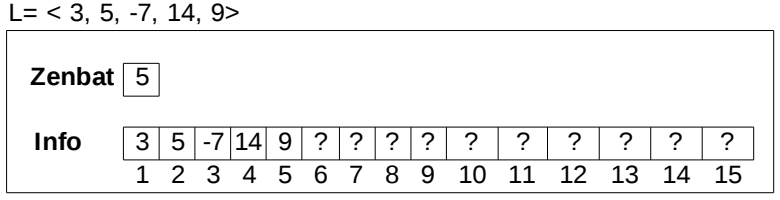

# **6. Txertatu zerrenda ordenatuan**

Elementu gisa osokoak dituen zerrenda ordenatu bat eta osoko bat emanda, zenbakia zerrendako dagokion tokian (ordenaren arabera) txertatuko duen algoritmoa espezifikatu eta egin. Azpiprograma modura inplementatu.

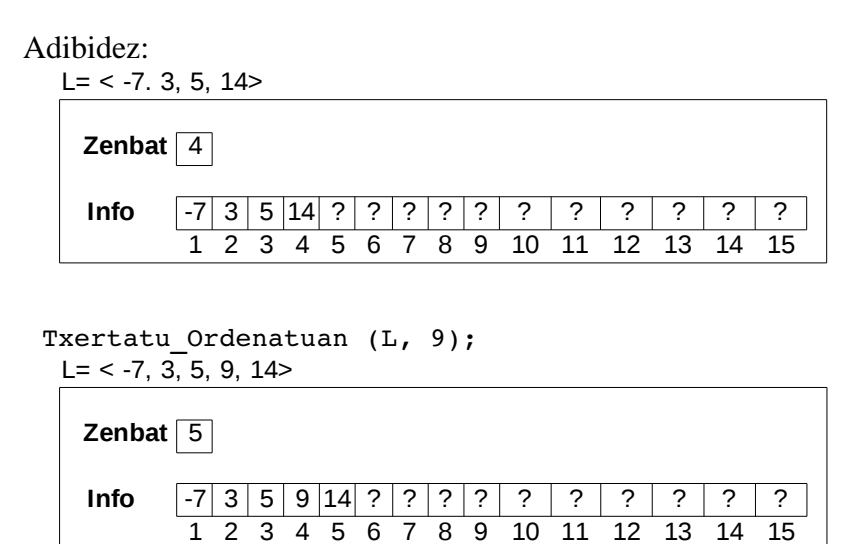

# **7. Ezabatu lehenengo agerpena**

Elementu gisa osokoak dituen zerrenda bat eta elementu bat emanda, elementu hori listatik ezabatuko duen algoritmoa espezifikatu eta egin. Parametroa batean itzuliko da ea elementua kendu den. Azpiprograma modura inplementatu. Suposatu zerrendan ez direla balioak errepikatzen.

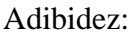

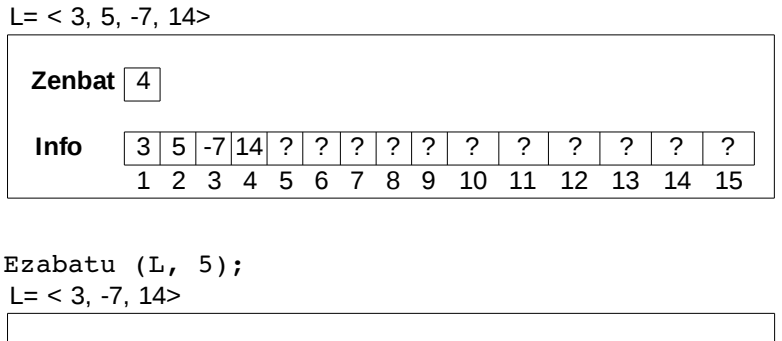

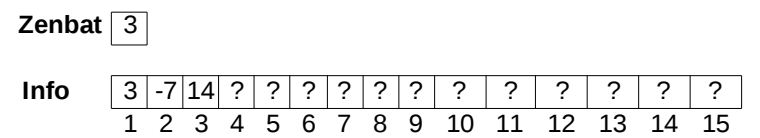

### **8. Ezabatu lehenengo osagaia**

Elementu gisa osokoak dituen zerrenda bat emanda, lehenengo elementua zerrendatik ezabatuko duen algoritmoa espezifikatu eta egin. Azpiprograma modura inplementatu. Suposatu zerrendan gutxienez osagai bat dagoela.

Adibidez:

 $L = < 3, 5, -7, 14>$ **Zenbat** 4 **Info** 3 5 -7 14 ? ? ? ? ? ? ? ? ? ? ? 1 2 3 4 5 6 7 8 9 10 11 12 13 14 15

Ezabatu\_Lehenengoa (L, 5);  $L = < 3 - 7, 14>$ 

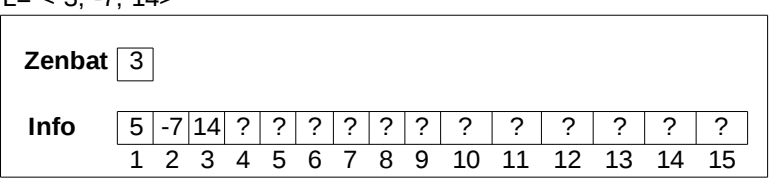

# **9. Ezabatu azkeneko osagaia**

Elementu gisa osokoak dituen zerrenda bat emanda, azkeneko elementua zerrendatik ezabatuko duen algoritmoa espezifikatu eta egin. Azpiprograma modura inplementatu. Suposatu zerrendan gutxienez osagai bat dagoela.

Adibidez:

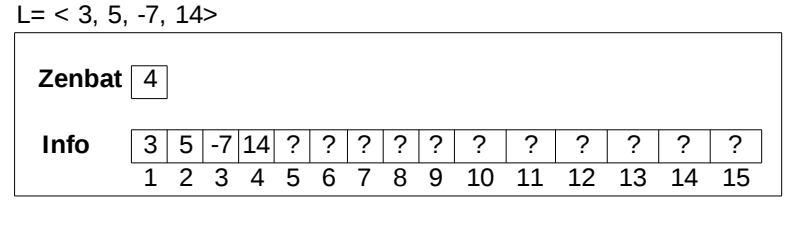

```
Ezabatu_Azkenekoa (L, 9);
 L = < 3, 5, -7>
```
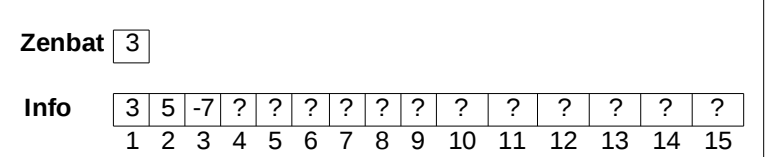

# **10. Listaren ordenazioa**

L lista bat emanda, bektoreko osagaiak Burbuila deritzon algoritmoa jarraituz ordenatuko dituen algoritmoa espezifikatu eta egin. Azpiprograma modura inplementatu.

Adibidez:

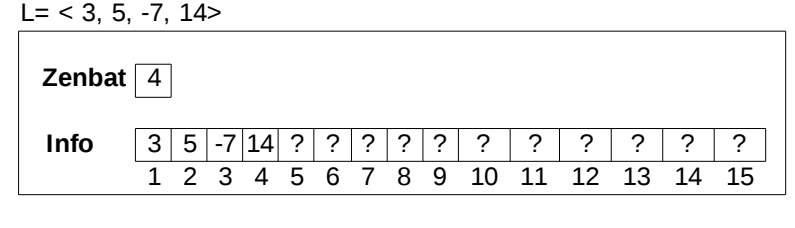

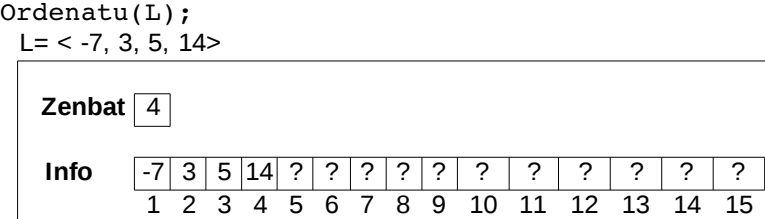